# **SPECIFICHE CONTENUTI del Servizio WFS:**

<https://wmscartografia.regione.marche.it/geoserver/it.regione.marche/ows>

Layer:

public ads region

public\_ads\_relation

# Descrizione:

I layer presenti contengono il riepilogo delle Aree di Salvaguardia delle captazioni per le quali la Giunta Regionale ha concluso l'iter di approvazione. Il dataset si intende aggiornato alla data dell'ultima DGR in esso presente e contiene esclusivamente le Aree di Salvaguardia approvate con DGR Regione Marche relative alle captazioni studiate. Per tutte le altre captazioni rimangono valide le disposizioni di legge indicate nel Decreto legislativo 3 aprile 2006, n. 152 all'art 94 comma 3 (Zone di Tutela assoluta corrispondenti ad un cerchio di raggio 10 metri dal punto di captazione) e comma 6 (Zone di rispetto corrispondenti ad un cerchio di raggio 200 metri dal punto di captazione)

Specifiche e trattamento layer:

I layer presenti sono elaborati su Carta Tecnica Regionale in scala 1:10.000 (attualmente disponibile in Gauss/Boaga fuso est - Roma40, epsg:3004 e presente al link: [https://www.regione.marche.it/Regione-Utile/Paesaggio-Territorio-](https://www.regione.marche.it/Regione-Utile/Paesaggio-Territorio-Urbanistica/Cartografia/Repertorio/Cartatecnicanumerica110000)[Urbanistica/Cartografia/Repertorio/Cartatecnicanumerica110000\)](https://www.regione.marche.it/Regione-Utile/Paesaggio-Territorio-Urbanistica/Cartografia/Repertorio/Cartatecnicanumerica110000) nel sistema Gauss-Boaga Fuso Est e pertanto la Regione Marche non potrà essere ritenuta responsabile per l'uso improprio dovuto ad esempio a modifiche arbitrarie dei poligoni, sovrapposizioni ad altre cartografie di base diverse dalla citata CTR Marche, conversioni ad altri sistemi di riferimento, etc..

Di seguito sono riportate le specifiche di utilizzo dei singoli layer:

### **Layer "public\_ads\_region" SERVIZIO WFS**

epsg: 3004 (proiezione Gauss Boaga Fuso Est su ellissoide Roma 40)

Descrizione: il layer contiene le Aree di Salvaguardia (AdS) delle captazioni idropotabili, tracciate sulla base delle previsioni normative. Nel caso di presenza ravvicinata di più captazioni idropotabili l'AdS è individuata, ove possibile, per ciascuna di esse (seppur sovrapposta con altre).

#### GEOMETRIA: Poligonale

#### CAMPI:

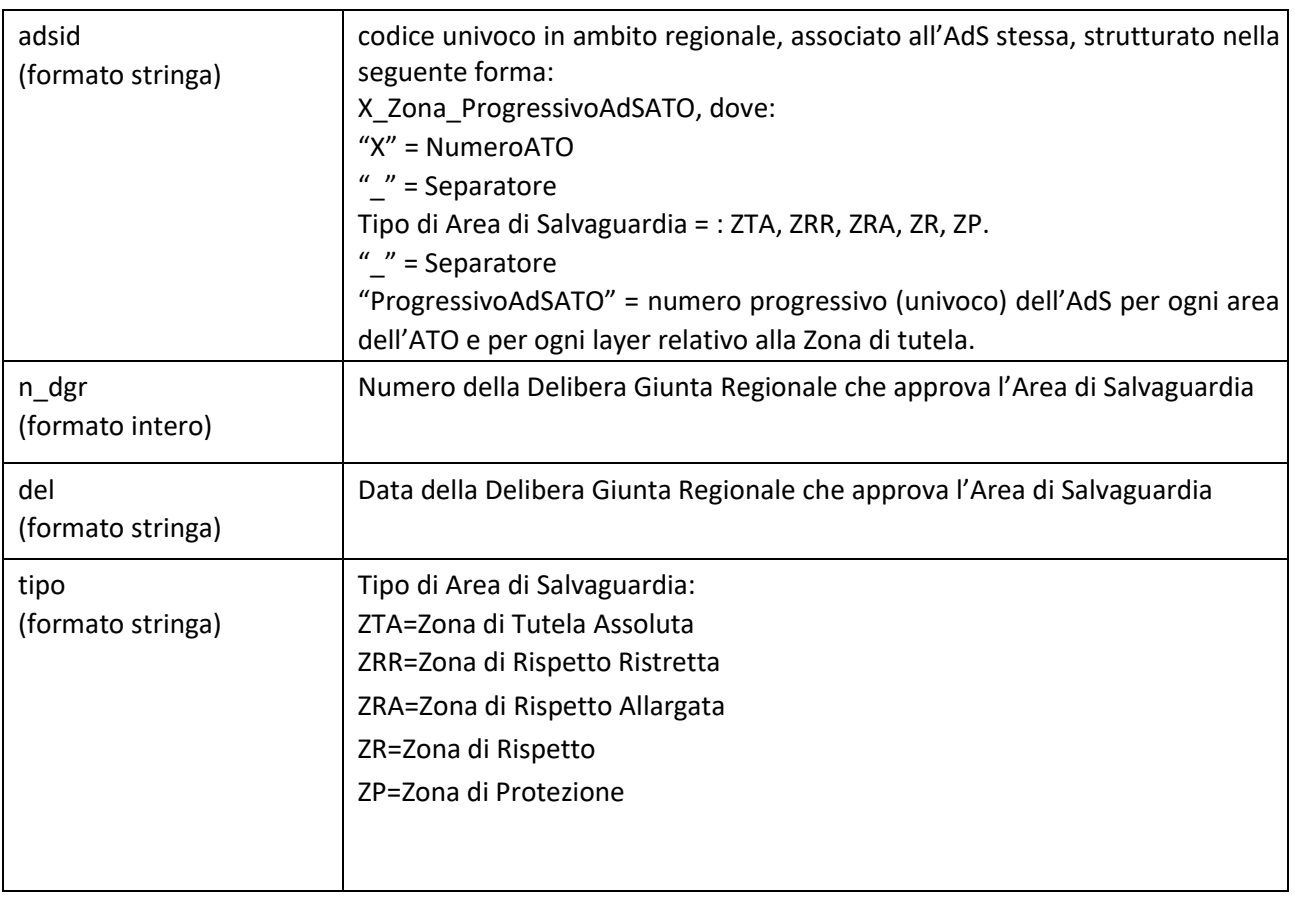

Il tipo dell'Area di Salvaguardia con il conseguente relativo quadro normativo può essere individuato anche dal campo AdSId nel seguente modo:

Zona di Tutela Assoluta (ZTA): AdSId contenente la stringa " ZTA "

Zona di Rispetto Ristretta (ZRR): AdSId contenente la stringa "\_ZRR\_"

Zona di Rispetto Allargata (ZRA): AdSId contenente la stringa "\_ZRA\_"

Zona di Rispetto (ZR): AdSId contenente la stringa "\_ZR\_"

Zona di Protezione (ZP): AdSId contenente la stringa "\_ZP\_"

## **Layer "public\_ads\_relation" SERVIZIO WFS (tabella dati)**

Descrizione: Rappresenta le relazioni (molti a molti) tra Codici delle Aree di Salvaguardia e Codici delle Captazione (una stessa captazione genera più Aree di Salvaguardia ma allo stesso tempo una stessa Area di Salvaguardia può essere generata da più captazioni).

### CAMPI:

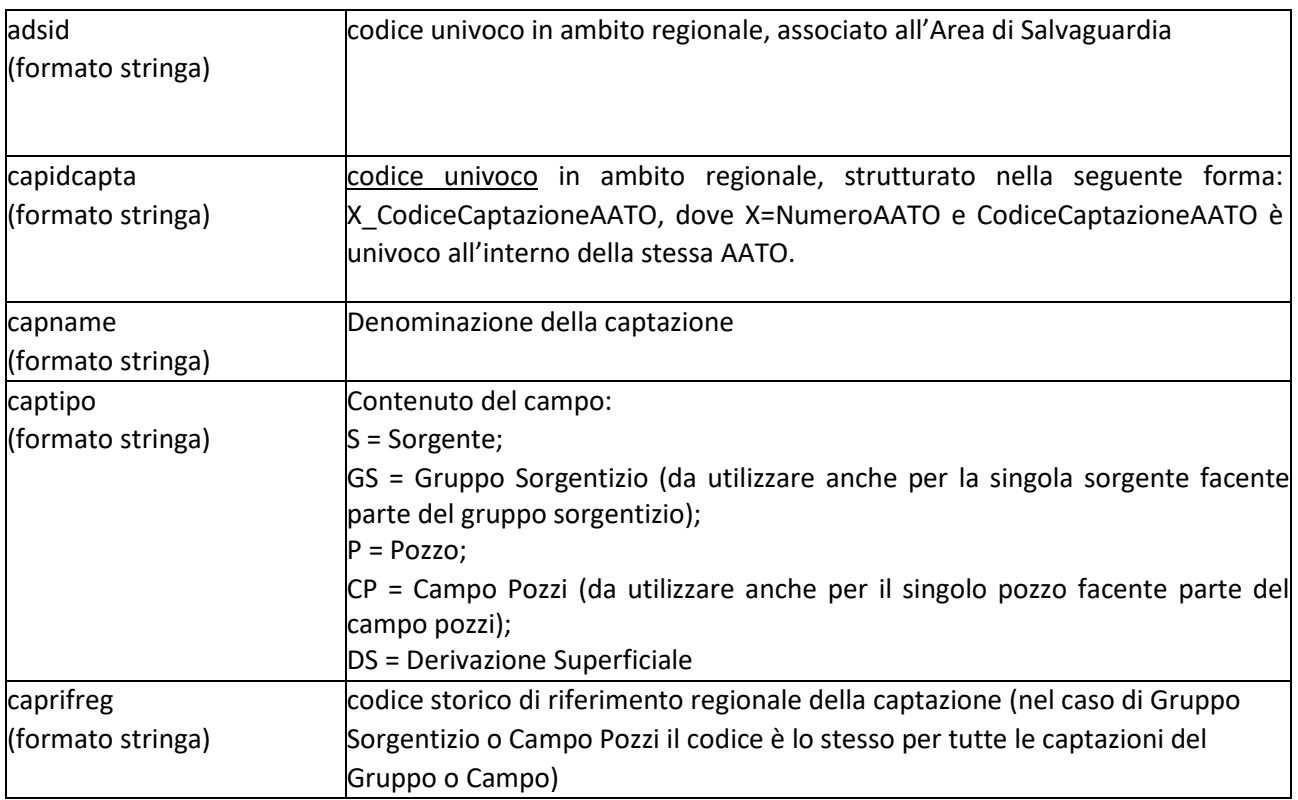